## การลดใช้พลังงาน

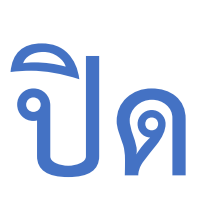

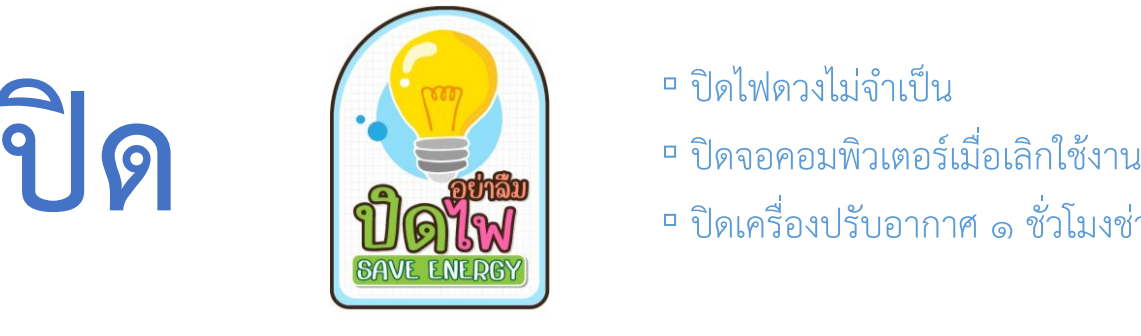

- □ ปิดไฟดวงไม่จำเป็น
- 
- □ ปิดเครื่องปรับอากาศ ๑ ชั่วโมงช่วงพักกลางวัน

## **ปรับอุณหภูมิเครื่องปรับอากาศ**

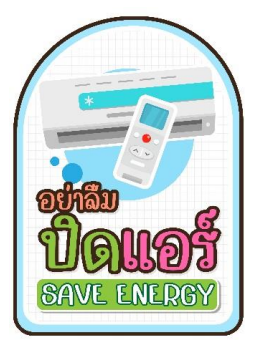

- 
- ปรับแสงสว่างหน้าจอคอมพิวเตอร์ลดลง

## **ปลด**

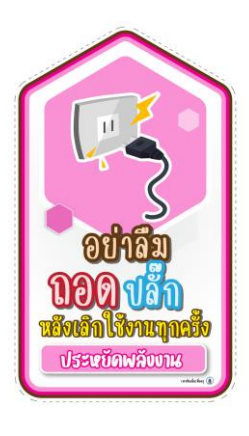

▫ ปลดปลั๊กไฟเมื่อไม่ใช้งาน □ ปลดประจำการเครื่องใช้ไฟฟ้าที่สภาพทรุดโทรม

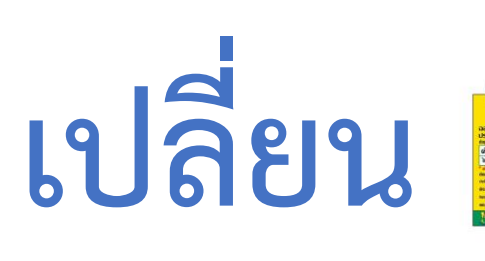

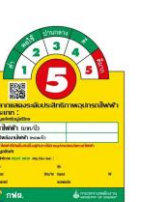

 $\begin{matrix} 1 & 1 \ 1 & 1 \end{matrix}$  **เปลี่ยนมาใช้เครื่องใช้ไฟฟ้าที่มีฉลากประหยัดไฟ**<br>อ. เปลี่ยนเวลาเปิดเครื่องปรับอากาศช้ากว่าเดิม ๑ ▫ เปลี่ยนเวลาเปิดเครื่องปรับอากาศช้ากว่าเดิม 1-2 ชั่วโมง